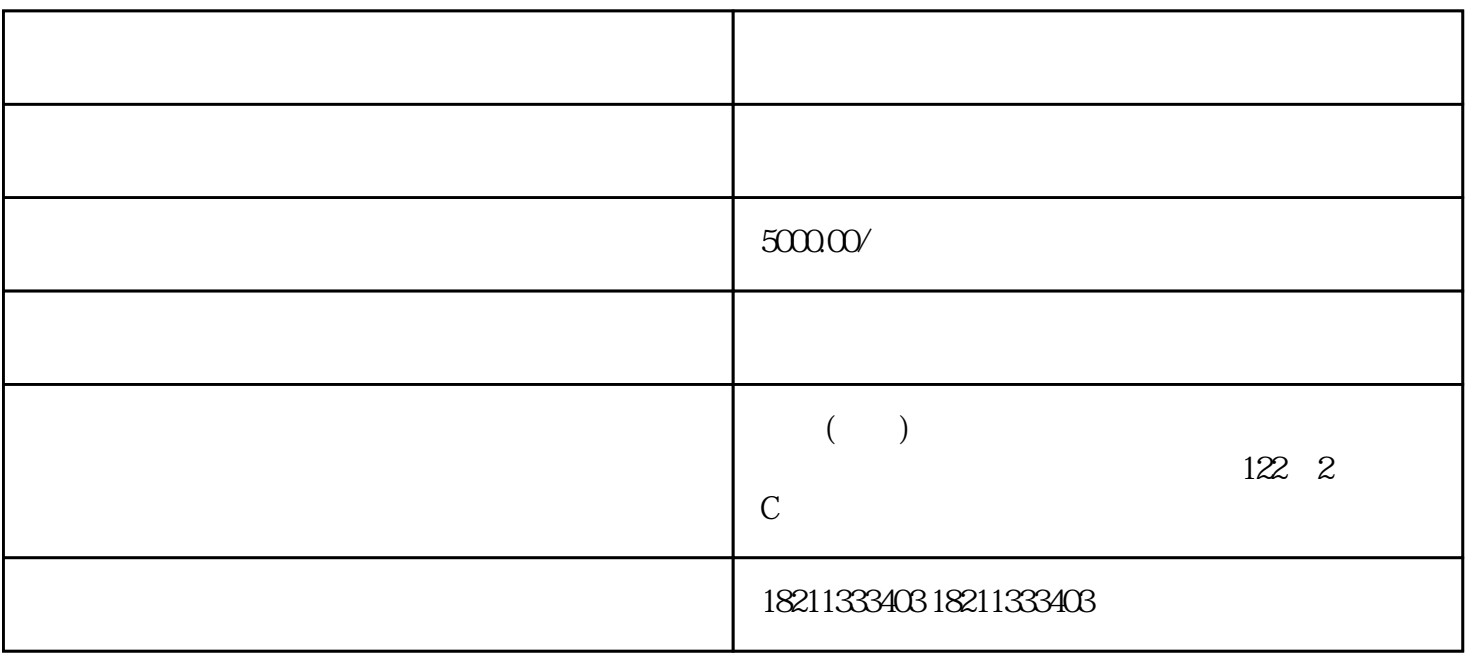

 $\sqrt{a}$ 

AdWords

合理投放时间:不同产品/服务的受众时间有所差异,合理选择投放时间可以提高广告的点击率和转化率  $\overline{R}$ 

需要广告团队的专业知识和经验来确保广告投放的效果和ROI(投资回报率)。